## Министерство науки и высшего образования РФ Федеральное государственное автономное образовательное учреждение высшего образования **«СИБИРСКИЙ ФЕДЕРАЛЬНЫЙ УНИВЕРСИТЕТ»**

Хакасский технический институт – филиал федерального государственного автономного образовательного учреждения высшего образования **«СИБИРСКИЙ ФЕДЕРАЛЬНЫЙ УНИВЕРСИТЕТ»**

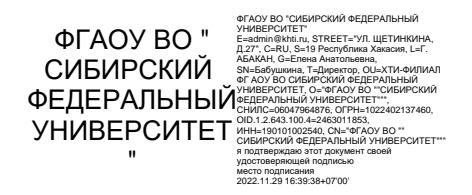

# **ФОНД ОЦЕНОЧНЫХ СРЕДСТВ**

по дисциплине (модулю) Б1.В.06 Предметно ориентированные ИС  *индекс и наименование дисциплины или практики в соответствии с ФГОС ВО и учебным планом*

Направление подготовки 09.03.03 Прикладная информатика  *код и наименование направления подготовки*

Направленность 09.03.03.04 Прикладная информатика в государственном и муниципальном управлении

 *код и наименование направленности*

Абакан 2022

## **1 Перечень компетенций с указанием индикаторов их достижения, соотнесенных с результатами обучения по дисциплине (модулю), практики и оценочными средствами**

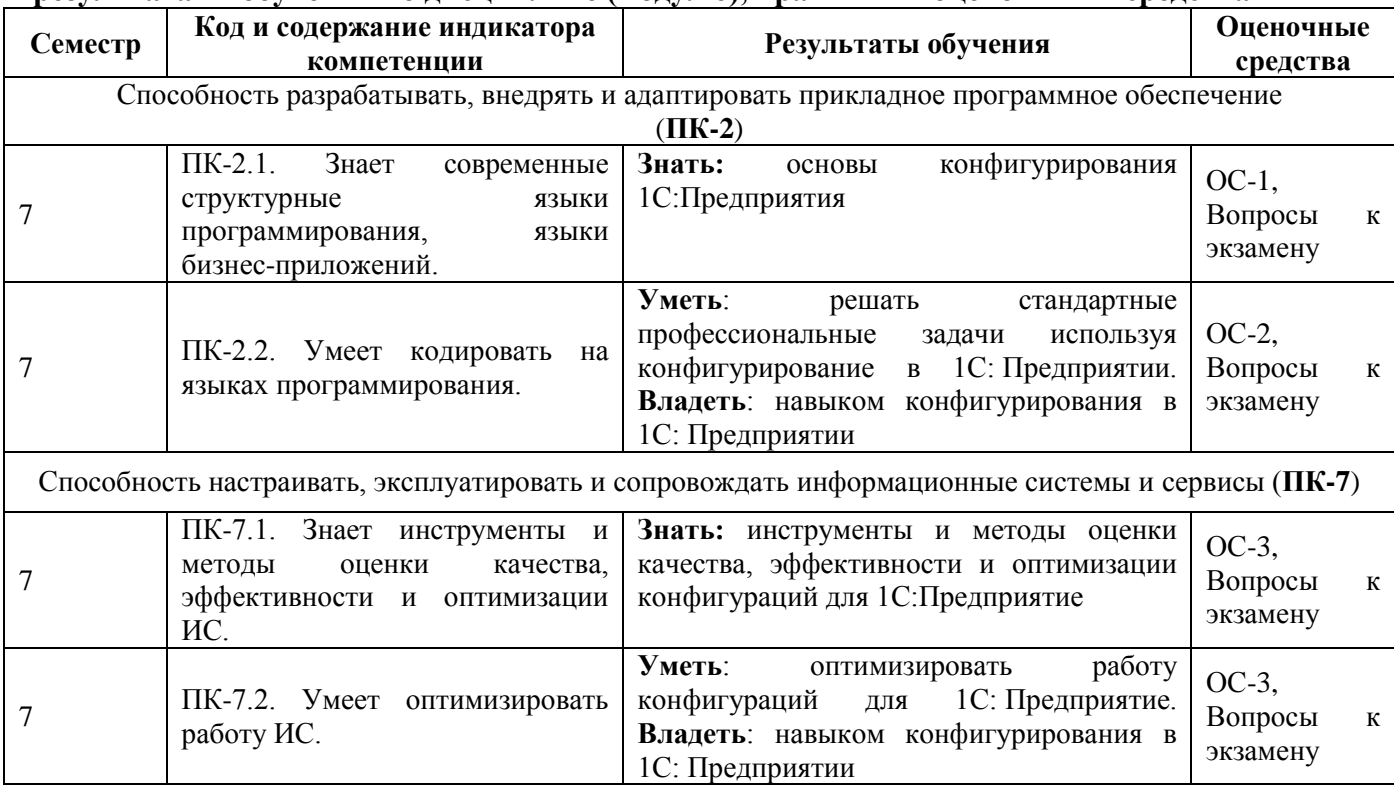

## **2 Типовые оценочные средства или иные материалы, с описанием шкал оценивания и методическими материалами, определяющими процедуру проведения и оценивания достижения результатов обучения**

#### **2.1 Оценочные средства для текущего контроля.**

Текущий контроль знаний необходим для проверки усвоения учебного материала и его закрепления. Контроль следует проводить на протяжении всего периода изучения дисциплины. Текущий контроль осуществляется на контрольной неделе и на практических занятиях.

#### **Оценочное средство 1 – Тест 1«Основы вычислительной техники» (ОС-1).**

Оценка этапа сформированности компетенции производится на 1 контрольной неделе. Тест выполняется во время лабораторной работы. На выполнение теста отводится 40 минут. Основная задача теста – оценить знания студентов по основам конфигурировая 1С:Предприятия.

## **Вариант тестового задания:**

## **1. ВОЗМОЖНЫЕ РОЛИ ПОЛЬЗОВАТЕЛЕЙ СИСТЕМЫ ОПРЕДЕЛЯЮТСЯ**

1) только в режиме кон фигурирования

2) только в режиме использования конфигурации («1С:Предприятие»)

3) только в режиме отладки конфигурации

4) как в режиме конфигурирования, так и в режиме использования конфигурации («1С:Предприятие»)

# **2. ВЫПОЛНЕНИЕ ОПЕРАЦИИ «ВЫГРУЗИТЬ ИНФОРМАЦИОННУЮ БАЗУ В ФАЙЛ» ОБЕСПЕЧИВАЕТ СОХРАНЕНИЕ В ФАЙЛЕ**

1) только метаданных

2) только учетных данных

3) метаданных и учетных данных

4) метаданных или учетных данных (по выбору пользователя)

## **3. ВЫПОЛНЕНИЕ ОПЕРАЦИИ «ЗАГРУЗКА ИНФОРМАЦИОННОЙ БАЗЫ ДАННЫХ ИЗ ФАЙЛА» ОБЕСПЕЧИВАЕТ**

1) восстановление информационной базы данных из ранее сохраненного файла

2) объединение текущей информационной базы данных с учетными данными, сохраненными в файле

3) восстановление текущей конфигурации из ранее сохраненного файла

4) объединение текущей конфигурации с конфигурацией, сохраненной в файле

## **4. ВЫПОЛНЕНИЕ ОПЕРАЦИИ «ЗАГРУЗКА КОНФИГУРАЦИИ ИЗ ФАЙЛА» ПРИВЕДЕТ К**

1) восстановлению информационной базы данных из ранее сохраненного файла

2) объединению текущей информационной базы данных с учетными данными, сохраненными в файле

3) полной замене текущей конфигурации на конфигурацию, ранее сохраненную в файле

4) объединению текущей конфигурации с конфигурацией, ранее сохраненной в файле

5) восстановлению текущей конфигурации и информационной базы данных из ранее сохраненного файла

## **5. ДВИЖЕНИЕ РЕГИСТРА – ЭТО**

1) запись в регистре

2) процесс изменения формы регистра

3) процесс переноса записей регистра в другие регистры или внешние файлы

4) первое и второе

5) первое, второе и третье

## **6. ЕСЛИ ТИПОВАЯ КОНФИГУРАЦИЯ ЗАКРЫТА ДЛЯ ВНЕСЕНИЯ ИЗМЕНЕ НИЙ, ТО**

1) это навсегда

2) внесение изменений может быть открыто при помощи функции «Открыть конфигурацию»

3) внесение изменений может быть открыто при помощи функции «Открыть конфигурацию базы данных»

4) внесение изменений может быть открыто при помощи функции «Параметры

информационной базы»

5) внесение изменений может быть открыто при помощи функции «Настройка поддержки»

# **7. ОБЪЕКТ КОНФИГУРАЦИИ «ПЕРЕЧИСЛЕНИЕ» ПРЕДСТАВЛЯЕТ СОБОЙ**

1) список значений, определяемый только на этапе конфигурирования

2) список значений, определяемый либо на этапе конфигурирования, либо на этапе использования конфигурации

3) список однородных элементов данных, создаваемый на этапе конфигурирования

4) список однородных элементов данных, создаваемый как на этапе конфигурирования, так и на этапе использования конфигурации

5) набор текстовых строк

## **8. ОБЪЕКТ КОНФИГУРАЦИИ «СПРАВОЧНИК» ПРЕДНАЗНАЧЕН ДЛЯ**

1) список значений, определяемый только на этапе конфигурирования

2) хранения информации о совершенных хозяйственных операциях

3) хранения списков однородных элементов

4) для накопления информации о наличии и движении средств

## **9. ОТЛИЧИЕ ДЕЙСТВИЙ «УДАЛИТЬ НЕПОСРЕДСТВЕННО» И «ПОМЕТИТЬ НА УДАЛЕНИЕ» СОСТОИТ В ТОМ, ЧТО**

1) при выполнении действия «Удалить непосредственно» удаление информации производится с обязательным контролем ссылочной целостности, при действии «Пометить на удаление» контроля ссылочной целостности не производится

2) при выполнении действия «Удалить непосредственно» удаление информации производится без контроля ссылочной целостности, а функция «Пометить на удаление» допускает удаление только после контроля ссылочной целостности

3) действия «Удалить непосредственно» и «Пометить на удаление» совершенно равноправны и приводят к пометке информации на удаление, отличие состоит в способе представления удаленной информации в экранных формах

4) функция «Пометить на удаление» используется в режиме «1С:Предприятие», после чего в режиме конфигурирования при помощи функции «Удалить непосредственно» выполняется физическое удаление помеченных объектов

#### **Критерии оценивания:**

- **«ЗАЧТЕНО»**выставляется обучающемуся, если он выполнил 80 % и более тестовых заданий верно.

- **«НЕ ЗАЧТЕНО»** выставляется обучающемуся, если он выполнил менее 80 % тестовых заданий верно.

В случае выполнения тестовых заданий на оценку «не зачтено», необходимо выполнить повторную диагностику.

#### **Оценочное средство 2 – Индивидуальные задания (ОС-2)**

Оценка этапа сформированности компетенции производится на 2 и 3 контрольной неделе. Основная задача – оценка навыков конфигурирования, тестирования и отладкина платформе 1С:Предприятие

#### **Примерные варианты заданий**

**Вариант 1.** Создать систему «Кадровое агентство», позволяющую вести базу данных работодателей и соискателей, каждый из которых может представлять любое количество вакансий и резюме соответственно. Система должна позволять работодателям подбирать сотрудников, а соискателям – находить место работы.

Дополнительные возможности системы:

1. Представление возможных операций в меню в виде пиктограмм.

2. Автоматический расчет комиссионных агентства в случае принятия на работу соискателя на определенную зарплату.

3. Формирование ежемесячного отчета о прибыли кадрового агентства.

4. Учет предыдущих мест работы соискателя и его характеристик (в виде специального справочника).

5. Заполнение резюме соискателя с помощью шаблона и вывода его в документ Word размером не более одной страницы.

**Вариант 2.** Создать систему «Домашняя бухгалтерия», учитывающую доходы и расходы каждого члена семьи по различным статьям и всей семьи в целом.

Дополнительные возможности системы:

1. Формирование отчетов: текущий остаток в кошельке у каждого члена семьи и общесемейные накопления; обороты денежных средств за заданный период с группировкой по участникам или по статьям доходов и расходов.

2. Отслеживание начисления процентов по банковским вкладам.

3. Отслеживание погашения кредитов.

4. Отслеживание погашения ипотеки.

#### **Критерии оценивания:**

Выполнение индивидуального задания как промежуточная аттестация позволяет оценить знания и практические навыки студента, умение смоделировать данную предметную область средствами «1С:Предприятие», владение приемами разработки конфигурации и основными конструкциями языка программирования 1С.

Защита индивидуального задания проводится как итоговый этап изучения дисциплины, в ходе которого студенту необходимо объяснить логику и приемы выполнения задания.

При оценке учитываются следующие критерии:

1. Знание языков современных бизнес-приложений.

2. Способность выявлять и систематизировать информацию о структуре компании и бизнес-процессах заказчика.

3. Владение навыком разработки приложений с использованием сред и языков современных бизнес-приложений.

4. Умение проектировать обеспечивающие подсистемы.

## **Оценочное средство 3 – Практико-ориентированные задания (ОС-3)**

Оценка этапа сформированности компетенции производится на каждом лабораторном занятии при выполнении определенного раздела дисциплины. Основная задача – оценка навыков применения современных информационных технологий и программных средств, в том числе отечественного производства, при решении задач профессиональной деятельности.

В рамках лабораторных работ предлагается выполнить пример разработки прикладного решения для небольшой фирмы, оказывающей бытовые услуги. По мере изучения студенты научатся основным приемам разработки в системе «1С:Предприятие», освоят различные области автоматизации хозяйственной деятельности, включая бухгалтерский учет, расчет зарплаты и т.д.

Занятия построены по принципу от простого к сложному. Они последовательно описывают основные приемы и охватывают различные области разработки в системе «1С:Предприятие»

Выполнение лабораторных работ проверяется наблюдением за действиями студентов во время занятий. Кроме того, по окончании каждой работы студенты должны оформить отчет, по которому также осуществляется оценка выполнения работ.

Отчеты к лабораторным работам должны содержать формулировку цели работы, ход выполнения работы и выводы по результатам выполненной работы. В ход выполнения работы рекомендуется включать скрин-шоты ответственных этапов.

*Лабораторная работа «Знакомство, создание информационной базы»* Создать новую информационную базу. Изучить конфигуратор. Исследовать режим отладки 1С: Предприятие.

*Лабораторная работа «Подсистемы»* Добавить подсистемы в режиме «Конфигуратор». Изменить Имя и синоним объекта конфигурации. Исследовать Окно редактирования объекта конфигурации и палитры свойств.

*Лабораторная работа «Справочники»*

Создать простой справочник.

Создать справочник с табличной частью.

Создать иерархический справочник.

Создать справочник с предопределенными элементами.

*Лабораторная работа «Документы»*

Создать документ «Приходная накладная».

Для отражения событий, происходящих на предприятии, в базе данных два документа: Приходная накладная и Оказание услуги. Документ Приходная накладная будет фиксировать факт поступления в организацию необходимых материалов, а документ Оказание

услуги - фиксировать оказание услуг и расход материалов, которые используются при оказании этих услуг.

Создать одну процедуру для обработки перечисленных событий.

Создать документ «Оказание услуги».

*Лабораторная работа «Регистры накопления»* Добавить регистр накопления. Добавить «движения» документа «Оказание услуги».

*Лабораторная работа «Простые отчеты»* Добавить отчет. Исследовать схему компоновки данных. Настроить отчет.

*Лабораторная работа «Макеты»* Исследовать и создать Макет.

*Лабораторная работа «Периодические регистры сведений»* Добавить периодический регистр сведений. Реализовать автоматическую подстановку цены в документ при выборе номенклатуры. Реализоватьвызов функции при выборе номенклатуры и заполнение цены в документе.

*Лабораторная работа «Перечисления»* Добавить перечисление «ВидНоменклатуры». Выполнить привязку номенклатуры к значениям перечисления «ВидНоменклатуры». Реализоватьрегистрацию расхода только той номенклатуры, которая является материалом.

*Лабораторная работа «Проведение документа по нескольким регистрам»* Добавить регистр накопления «СтоимостьМатериалов». Реализоватькоманду перехода к записям регистра. Реализоватьпроведение документа «Оказание услуги» по двум регистрам.

*Лабораторная работа «Оборотные регистры накопления»* Добавить оборотный регистр накопления. Реализоватьпроведение документа «Оказание услуги» по трем регистрам.

*Лабораторная работа «Отчеты. Выбор данных из одной таблицы»* Реализоватьвыбор данных из одной таблицы (любая таблица, созданная ранее).

*Лабораторная работа «Отчеты. Выбор данных из двух таблиц»* Реализоватьвыбор данных из двух таблиц, созданных ранее.

*Лабораторная работа «Отчеты. Вывод данных по дням в выбранном периоде»* Реализовать вывод данных по всем дням в выбранном периоде (использовать Запрос для набора данных).

*Лабораторная работа «Отчеты. Получение актуальных сведений из периодического регистра сведений»*

Создать настройку отбора в отчете.

*Лабораторная работа «Отчеты. Использование вычисляемого поля в отчете»* Используя вычисляемые поля в отчете, сделать отчет «Рейтинг клиентов», который будет показывать в графическом виде, каков доход от оказания услуг каждому из клиентов за все время работы предприятия.

*Лабораторная работа «Отчеты. Вывод данных в таблицу»* Реализовать вывод данных в таблицу.

#### **Критерии оценивания практических заданий:**

- **«ОТЛИЧНО» (84-100 баллов)**выставляется обучающемуся, если он полностью выполнил задание.

- **«ХОРОШО» (67-83 балла)**выставляется обучающемуся, если он полностью выполнил задание, но есть замечания.

**- «УДОВЛЕТВОРИТЕЛЬНО» (50-66 баллов)**выставляется обучающемуся, если он выполнил 50 % задания.

**- «НЕ УДОВЛЕТВОРИТЕЛЬНО»** выставляется обучающемуся, если он выполнил менее 50% задания.

До конца учебного семестра должны быть выполнены все практические задания на оценку «УДОВЛЕТВОРИТЕЛЬНО» или выше для достижения этапа формирования компетенции.

#### **2.2 Оценочные средства для промежуточной аттестации**

Учебным планом изучения дисциплины предусмотрен экзаменв 7 семестре.

#### **1. ВОПРОСЫ К ЭКЗАМЕНУ**

1. Концепция системы 1С. Конфигурируемость.

2. Основные понятия системы Понятие «конфигурация». Объект конфигурации.

3. Работа с Конфигурацией. Загрузка конфигурации из файла. Дерево объектов конфигурации. Дерево объектов конфигурации базы данных

4. Выгрузка и загрузка файлов конфигурации. Настройка рабочей области конфигуратора

5. Интерфейс приложения

6. Встроенный язык. Назначение и краткая характеристика встроенного языка

7. Формат исходных текстов программных модулей

8. Контекст выполнения программного модуля. Примитивные типы данных Опе-раторы и синтаксические конструкции. Выражения языка. Логические опера-ции

9. Основные приемы работы. Обращение к свойствам объектов. Дополнение кон-текста объектов и форм

10. Роли и права доступа

11. Ветвь конфигурации «Общие»

12. Подсистемы. Общие формы. Общие команды. Общие макеты

13. Представление объектов метаданных

14. Общие свойства объектов конфигурации. Механизм заполнения реквизитов новых

объектов. Индексирование реквизитов объектов

15. Константы. Свойства константы

16. Справочники. Свойства справочника. Предопределенные элементы справочни-ка

- 17. Документы. Свойства документа . Механизм проведения документов
- 18. Журналы документов. Создание журнала. Редактирование журнала

19. Отчеты и обработки. Внешние отчеты и обработки

20. Регистры. Регистры сведений. Регистры накопления

Оценка «**отлично»** выставляется обучающимся, если:

- дан полный, развернутый ответ на поставленный вопрос;

- показана совокупность осознанных знаний об объекте изучения, доказательно раскрыты основные положения;

- ответ четко структурирован, выстроен в логической последовательности;

- ответ изложен научным грамотным языком;

- на все дополнительные вопросы даны четкие, аргументированные ответы;

- обучающийся показывает систематический характер знаний;

- проявляет творческие способности в понимании, изложении и использовании учебнопрограммного материала.

Оценка «**хорошо»** выставляется обучающимся, если:

- дан полный, развернутый ответ на поставленный вопрос, но были допущены неточности в определении понятий;

- показано умение выделять существенные и несущественные моменты материала;

- ответ четко структурирован, выстроен в логической последовательности;
- ответ изложен научным грамотным языком;

- на дополнительные вопросы были даны неполные или недостаточно аргументированные ответы;

## - обучающийся показывает систематический характер знаний.

Оценка «**удовлетворительно**» выставляется обучающимся, если:

- дан неполный ответ на поставленный вопрос;

- логика и последовательность изложения имеют некоторые нарушения;
- при изложении теоретического материала допущены ошибки;

- в ответе не присутствуют доказательные выводы;

- на дополнительные вопросы даны неточные или не раскрывающие сути проблемы ответы. Оценка **«неудовлетворительно»** выставляется обучающимся, если:

- не дан ответ на поставленный вопрос;

- дан неполный ответ на поставленный вопрос;

- при изложении теоретического материала допущены принципиальные ошибки.

# ПРОЦЕДУРА ПРОМЕЖУТОЧНОЙ АТТЕСТАЦИИ

Сдача экзамена производится во время сессии. Оценка за экзамен формируется из средней оценки за лабораторные работы и оценки за ответ по билету.

Оценочные средства для инвалидов и лиц ограниченными возможностями здоровья выбираются с учетом их индивидуальных психофизических возможностей (подбираются индивидуально в зависимости от возможностей здоровья студента):

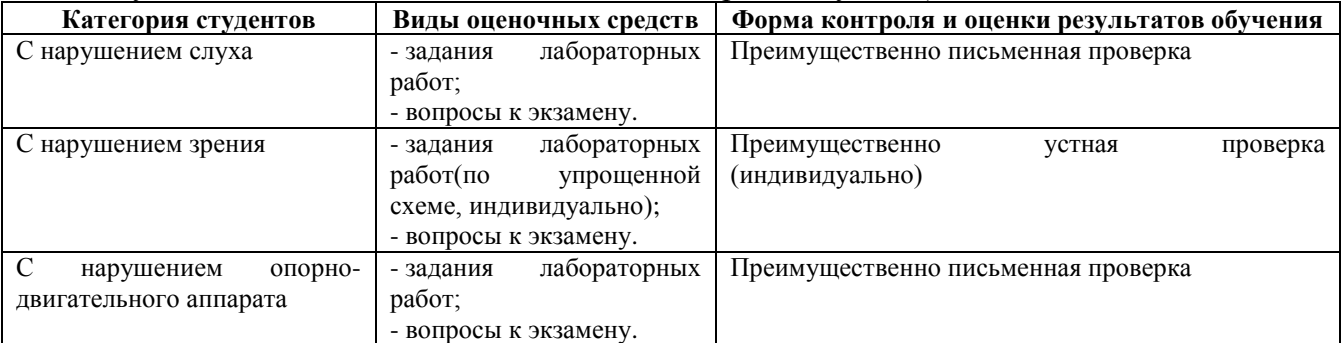

Разработчик А. Н. Таскин